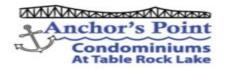

## Wireless Internet Access Instructions & Cable TV Support

For Wireless Internet Service In Unit (example) <u>600</u>, Please Connect to:

Wireless Device Name : \_\_\_\_AP600\_\_\_\_

AP [Unit Number]

Wireless Password : \_\_\_\_\_ (Serial Number on Back of Device)

Internet and Cable Television Support Information:

| MediaCom Premier Community Support: | (888) 845-6245                       |
|-------------------------------------|--------------------------------------|
|                                     | PremierSupport@mediacomcc.com        |
| Business Name:                      | Anchor's Point COA                   |
| Anchor's Point Bulk Account:        | 8384 63 061 009 0030                 |
| Account Address:                    | 11863 State Highway 13               |
|                                     | Kimberling City, MO 65686            |
| AP Unit Account Number:             |                                      |
| AP Unit Modem Number:               |                                      |
|                                     | Account & Modem On Unit Account Link |
|                                     | Find Your Unit – Record The Numbers  |
| Unit Wireless Device Name:          | AP[Unit Number]                      |

Additional Premium Channels may be added at owners expense. Owners may order these services through the MediaCom Premier Community Support Center. Since the APCOA pays for basic services, only the cost of the addition service would be charged to the owner.

Wireless Internet Service & Cable TV provided by the Members of Anchor's Point COA.